## LINUX LINUX PDF

https://www.100test.com/kao\_ti2020/144/2021\_2022\_\_E5\_BE\_AA\_ E5\_BA\_8F\_E6\_B8\_90\_E8\_c103\_144175.htm LINUX系统标准的文本编辑程序是vi,它提供了编写命令、  $\rm{V}i$ 

vi vi

 $1$  i--

 $\alpha$ - $r-$ 

 $u$ -- $wq / x/$  $ZZ$ --  $q$  --  $W$ w filename - extending the filename filename w Filename2-- vi filename2 j-- k h-l dd-- dd n  $dw$ -- dw n o-- $O \qquad \qquad \wedge \qquad S- \qquad \qquad \%$  d--/string:-- http://www.aking.com/string/string/string/string/string/string/ set number--

 $\mathbf X$ 

LINUX的文本编辑环境还有emacs、ex等,与vi相似。 二 SHELL bash shell  $\overline{\phantom{a}}$  $\aleph$ hell $\aleph$ and the shell shell shell shell shell

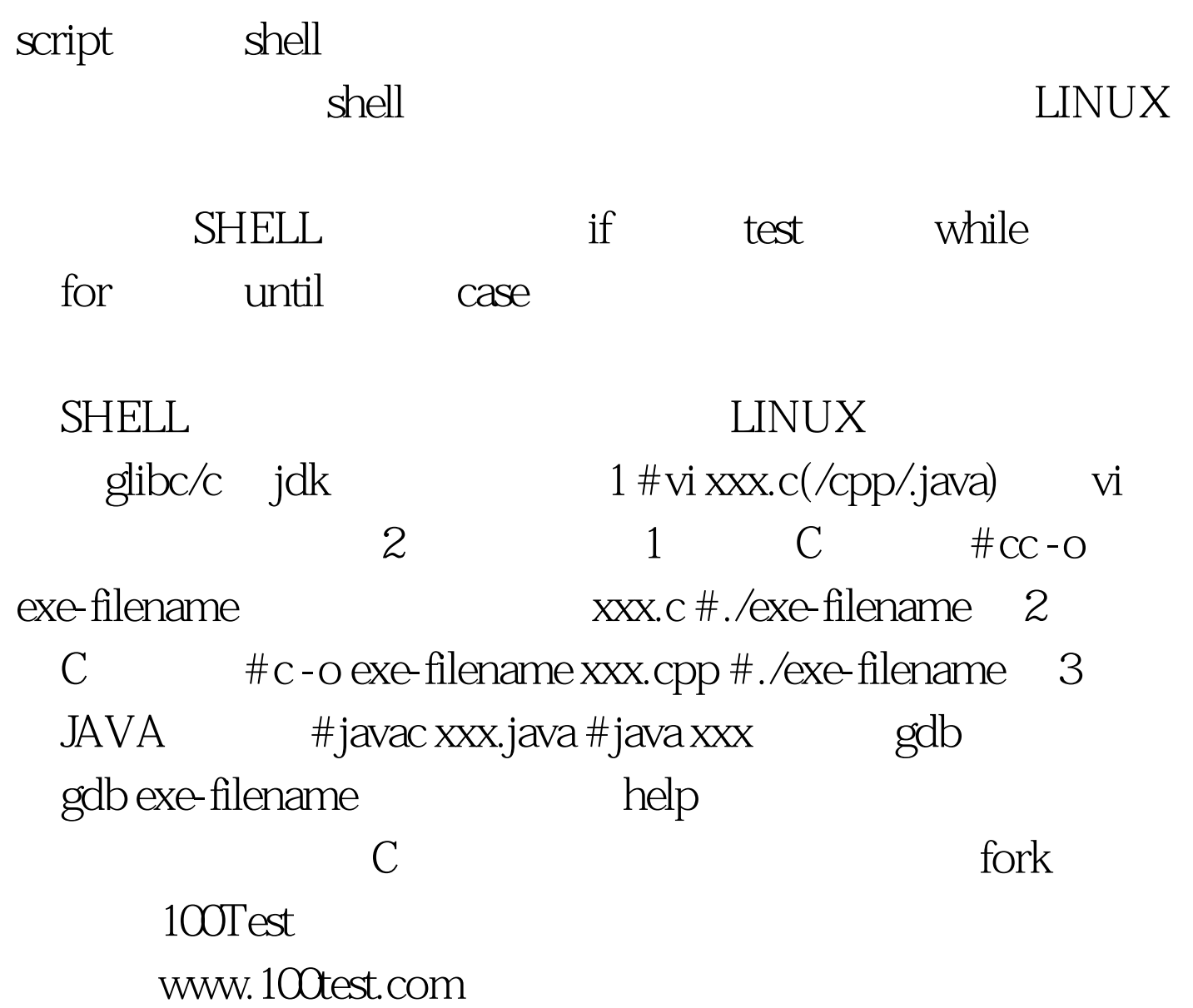